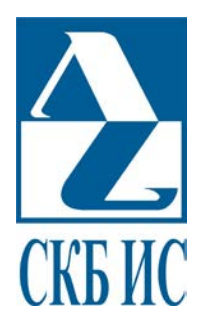

# **Абсолютный преобразователь линейных перемещений**

# **ЛИР-ДА13**

Описание протокола обмена данными Modbus (v 15.4)

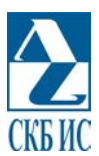

### <span id="page-1-0"></span>**1. Формат обмена данными преобразователя линейных перемещений ЛИР-ДА13.**

Преобразователь линейных перемещений ЛИР-ДА13 (далее – преобразователь) имеет последовательный интерфейс RS485 для обмена данными с использованием протокола Modbus в режиме ASCII. Интерфейс позволяет пользователю посылать команды и запросы в преобразователь с целью получения данных или изменения его параметров. Преобразователь при этом всегда является ведомым устройством.

Параметры связи следующие:

— скорость обмена – от 9600 до 115200 бит/с,

- кол-во бит данных 8,
- бит чётности нет,
- стоповых бит  $-1$ .

Контрольное время ожидания ("timeout") каждого последующего байта в кадре равно 1с. По истечении этого времени преобразователь прерывает приём посылки и ожидает символ «двоеточие» – начало следующего кадра.

Адрес устройства устанавливается переключателями на плате преобразователя в диапазоне от 1 до 247. Если переключателями установлен адрес вне этого диапазона (например – 0), то устанавливается адрес, равный 248 (0xF8).

Если переключателями набран адрес 253 (10111111b), то при включении преобразователь переходит в специальный режим – работает на скорости обмена 9600 бит/с с установленным адресом 248. Этот режим можно использовать, если не удаётся определить скорость обмена и добиться отклика преобразователя.

При включении датчика проверяется содержимое ЭНП. Если чтение памяти происходит успешно, и она содержит данные, то в соответствии с ними инициализируются параметры преобразователя – смещение нуля отсчёта, скорость обмена и адрес.

Если чтение ЭНП произошло с ошибкой, то смещение нуля принимает значение по умолчанию (примерно в середине диапазона перемещения), адрес принимается равным 248, скорость обмена 9600 бит/с.

Смещение по умолчанию можно также восстановить по команде пользователя и, при необходимости, можно сохранить параметры ЭНП (код функции – 0x06, см. п.[2.4\)](#page-7-0).

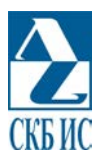

Функции, поддерживаемые преобразователем, описаны в главе 2.

Запрос и ответ имеют структуру, показанную в табл. 1.

<span id="page-2-0"></span>табл. 1 Формат кадра запроса в режиме ASCII.

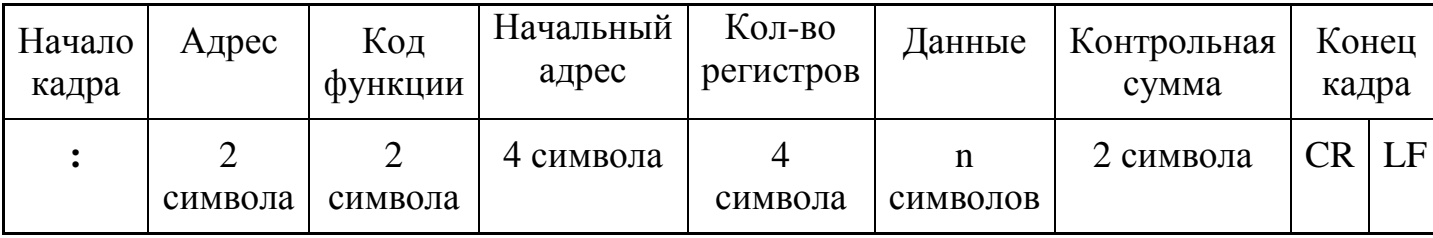

табл. 2 Формат кадра ответа в режиме ASCII.

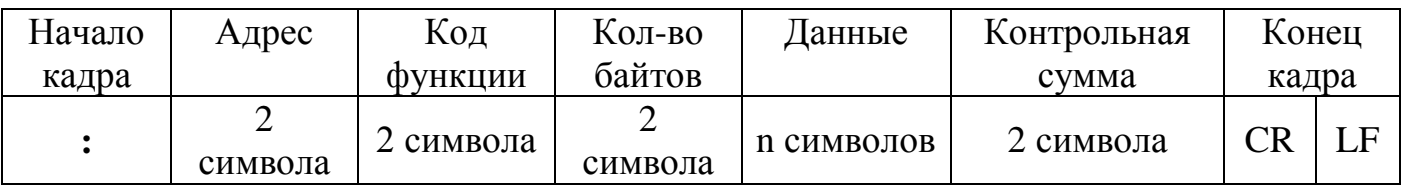

Началом кадра всегда является символ ":".

Далее символы передаются последовательно. Каждый символ - это шестнадатиричная цифра числа, соответствующего полю «Адрес», «Функция», «Контрольная сумма» или «Данные», представленная байтом в коде ASCII. Например, адрес 0хА7 будет передан как пара байтов 0х41 и 0х37.

При превышении контрольного времени ожидания очередного байта (1c) преобразователь прекращает приём кадра.

Поле адреса задаётся ведущим устройством для адресации к преобразователю в сети. При ответе преобразователь указывает в этом поле свой адрес.

В поле код функции ведущее устройство задаёт команду или запрос для преобразователя. В ответном сообщении это поле содержит код полученной команды, но в случае ошибки дополнительно старший бит устанавливается в «1».

Поле данных является необязательным и может содержать уточнение функции при запросе или данные при ответе. В случае ошибки поле данных содержит код ошибки. Коды ошибок перечислены в табл. 4.

Окончанием каждого кадра запроса и ответа должна быть пара символов -«возврат каретки» CR (код ASCII - 0D) и «перевод строки» LF (код ASCII – 0A).

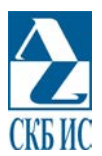

Контрольная сумма вычисляется по всем полям, кроме «Начало кадра» и «Конец кадра». Суммируются все значения байтов, представленных парами ASCIIкодов, с отбрасыванием битов переноса, затем берётся дополнение полученной суммы. Байт контрольной суммы передаётся в виде двух символов.

Например, для ответа функции запроса заводского номера (см. пример в п.2.2) контрольная сумма будет вычисляться следующим способом:

1) Суммируются все байты (передаваемые двумя ASCII символами)

 $01h + 03h + 00h + 04h + 10h + 00h + 21h + 04h = 3Dh$ ;

- 2) Отбрасывается старший байт, полученный в результате переноса при суммировании - в данном примере переносов нет;
- 3) Вычисляется дополнение

$$
FFh-3Dh+1=C3h.
$$

Контрольная сумма равна СЗh.

Кадр ответа об ошибке всегда состоит из 11 символов и имеет структуру, показанную в табл. 3. Старший бит кода функции устанавливается в «1», остальные 7 бит кода функции - те же, что и в запросе. Однобайтовый код ошибки передаётся в поле данных и соответствует табл. 4.

<span id="page-3-1"></span>табл. 3 Формат кадра ответного сообщения преобразователя об ошибке.

| Начало<br>кадра | Адрес     | Код<br>функции | Код ошибки | Контрольная<br>cymma | Конец кадра |    |
|-----------------|-----------|----------------|------------|----------------------|-------------|----|
|                 | 2 символа | 2 символа      | 2 символа  | 2 символа            | CR          | LΕ |

<span id="page-3-0"></span>табл. 4. Коды ошибок, возвращаемые преобразователем.

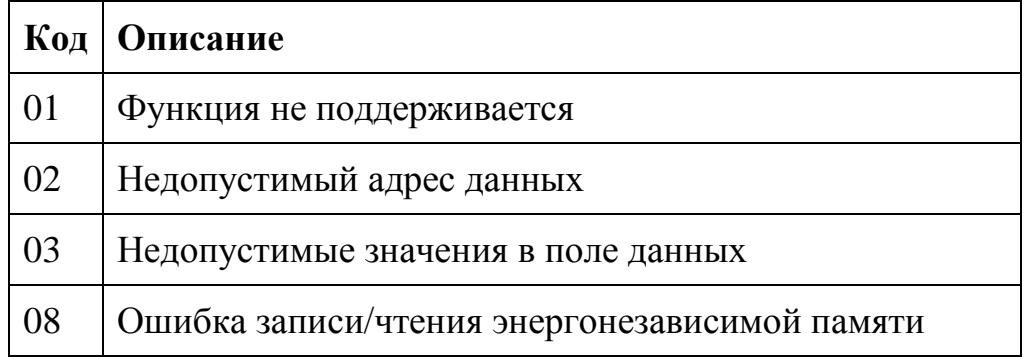

Если в принятой посылке обнаруживаются ошибки по чётности, контрольной сумме, "timeout" и т.п., то ответное сообщение об ошибке не посылается.

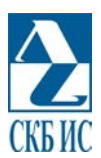

## <span id="page-4-0"></span>**2. Функции, поддерживаемые преобразователем линейных перемещений ЛИР-ДА13.**

2.1. Запрос показаний преобразователя (координаты) в двоичном коде.

Функция позволяет получить от преобразователя текущую координату.

Код функции – **0x03**. Начальный адрес – **0x0000**. Количество регистров для чтения – 1. Количество байт возвращаемых данных – 2.

Количество принятых символов – 17. Количество возвращаемых символов – 15.

Данные представлены в виде целых двухбайтовых чисел со знаком, принятом в вычислительной технике. Т.е. отрицательные величины содержат «1» в старшем разряде и представляют собой дополнительный код модуля числа.

Единица числа соответствует (равна) 1 мкм.

Каждый байт передаётся двумя символами, соответствующими шестнадцатиричным цифрам, символ старшей цифры передаётся первым.

Пример.

**Запрос:**

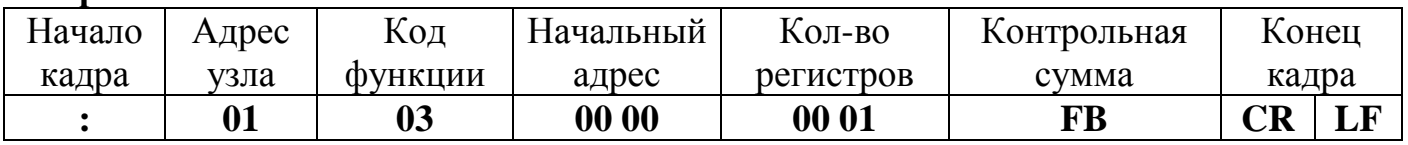

**Ответ:**

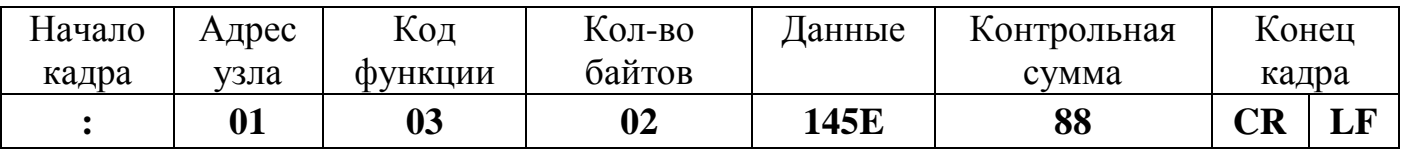

В данном примере ответ содержит символы данных 145E, что соответствует шестнадцатиричному целому числу со знаком  $0x145E = 5214$ мкм.

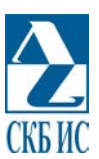

#### <span id="page-5-0"></span>2.2. Запрос заводского номера.

Возвращает 4 байта (8 ASCII-символов), описывающих заводской номер (начиная со старшего символа).

Код функции – **0x03.** Начальный адрес **– 0x0004**. Количество регистров для чтения – 2.

Количество принятых символов – 17. Количество возвращаемых символов – 19.

Пример.

**Запрос:**

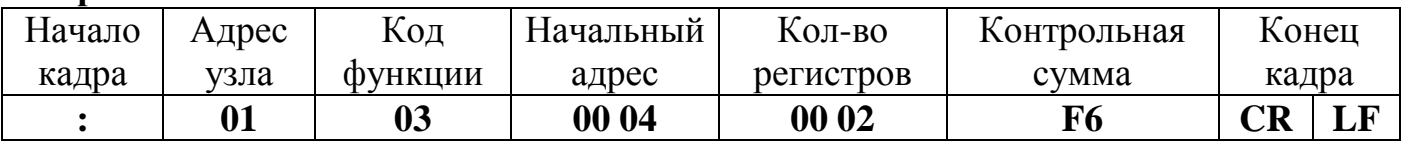

#### **Ответ:**

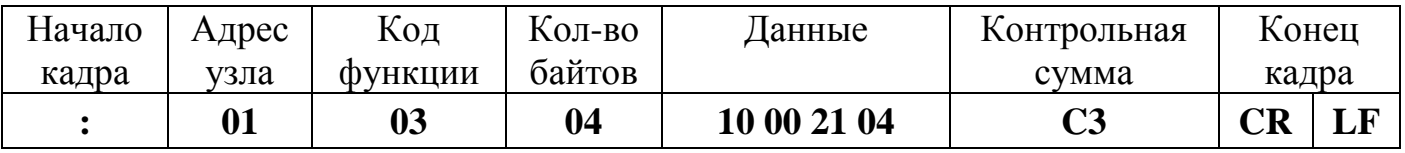

В данном примере поле данных ответа содержит:

−10 – год выпуска (две последние цифры числа 2010);

−002104 – зав. номер в символьном представлении.

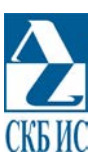

#### 2.3. Запрос версии микропрограммы преобразователя

Возвращает 2 байта (4 ASCII-символа) – версия прошивки прибора.

Код функции – **0x03.** Начальный адрес **– 0x0006**. Количество регистров для чтения – 1.

Количество принятых символов – 17. Количество возвращаемых символов – 15.

Пример.

#### **Запрос:**

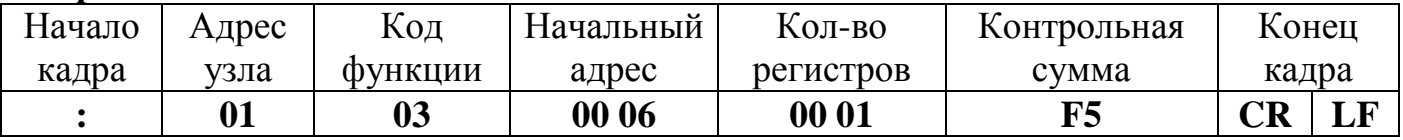

#### **Ответ:**

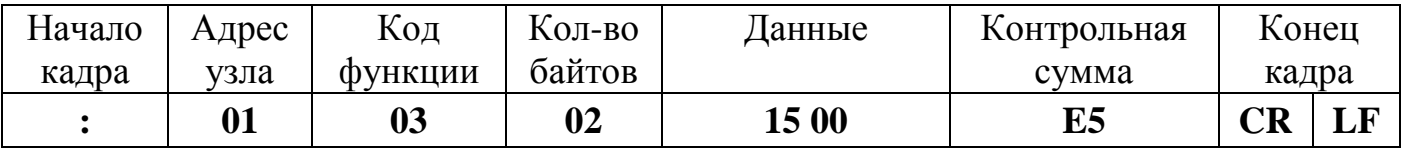

В данном примере поле данных ответа содержит версию микропрограммы – 15.0.

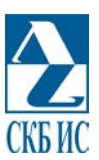

#### <span id="page-7-0"></span>2.4. Команды для задания нулевого положения.

Функция инициирует обнуление показаний преобразователя и/или запись значения смещения нуля в энергонезависимую память.

Код функции - 0x06. Начальный адрес - 0x0010. Количество регистров для записи - 1.

Количество принятых символов - 17. Количество возвращаемых символов - 17.

Пример – обнуление показаний в текущем положении.

Запрос:

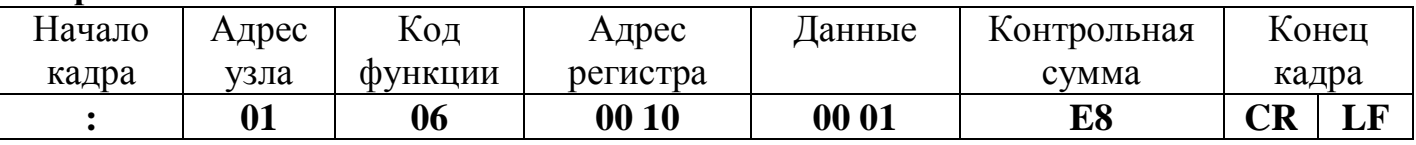

В случае успешного выполнения операции ответ преобразователя идентичен запросу.

Назначение битов регистра:

Бит 0 - восстановление смещения нуля по умолчанию примерно в середине диапазона измерения.

Бит 1 - обнуление показаний преобразователя при данном положении штока. Дальнейшие измерения будут проводиться, считая это положение нулевым.

Бит 2 – сохранение установки нуля в энергонезависимой памяти.

При установленном бите 0 значение бита 1 игнорируется. Если при этом установлен бит 2, то происходит также запись значения по умолчанию в ЭНП.

При одновременной установке 1 и 2 битов, выполняется обнуление, а затем запись полученного смещения в ЭНП. Бит 0 при этом должен быть снят.

При записи смещения в ЭНП (установлен бит 2) также происходит запись в ЭНП текущего значения адреса, который может быть задействован при следующем включении преобразователя с переключателями адреса, установленными в 0 (см.  $crp.2$ ).

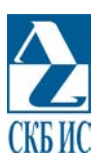

#### 2.5.Команда задания скорости обмена.

Функция устанавливает скорость обмена данными преобразователя и запись нового значения в энергонезависимую память. Преобразователь сразу начинает работать на установленной скорости. Также заданная скорость установится при последующих включениях.

Код функции – **0x06**. Начальный адрес – **0x0100**. Количество регистров для записи – 1.

Количество принятых символов – 17. Количество возвращаемых символов – 17.

Пример – задание скорости обмена 19 200 бит/с.

#### **Запрос:**

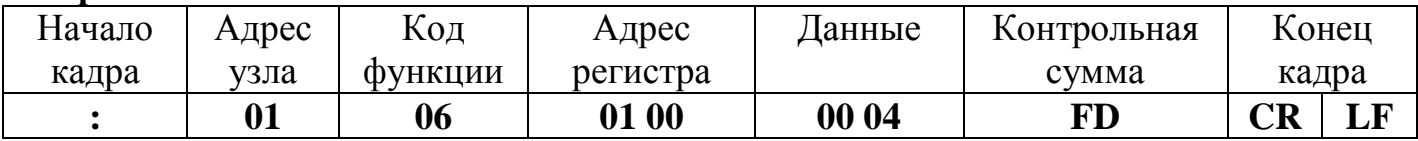

В случае успешного выполнения операции ответ преобразователя идентичен запросу.

Соответствие индексов и скоростей обмена:

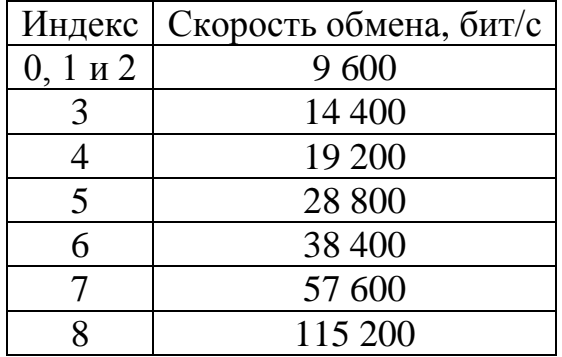

При попытке установить иные коэффициенты возвращается сообщение об ошибке.

Для заметок

Для заметок

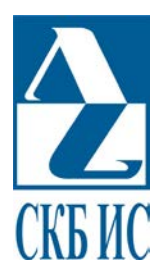

Адрес: 195009, Санкт-Петербург, Кондратьевский 2-А, ОАО «СК БИС» Тел.:  $(812)$  540-03-09, Факс:  $(812)$  540-29-33 CKB  $MC$  Web: [www.skbis.ru,](http://www.skbis.ru/) E-mail: [lir@skbis.ru](mailto:lir@skbis.ru)